## **Bit Manipülasyon Operatörleri**

Bit Manipülasyon operatörleri verilerin tutulduğu değişken adreslerin içerdikleri veri yapısının Bit zincirlerini manipüle ederler.

Bit Manipülasyon operatörleriyle yapılacak tüm işlemler sadece lokal birim içinde geçerlidir. Yani girilecek kod mutlaka bir prosedür veya metot kapsama alanında olmak zorunda. Aksi taktirde derleyici hata verecektir.

Bu operatörler sol-sağ odaklıdır.

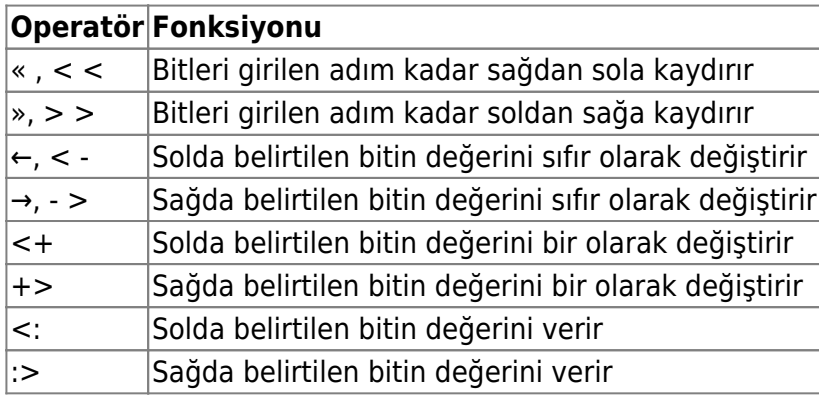

Örnek:

```
? x´in bit durumu 00011100b
x \leq 2? x´in bit durumu 01110000b
? x = 112x \le -2? x´in bit durumu 00110000b
? x = 48? Sola doğru hareket ederek Bit değerini verir
x = a \leq 1x = a + b * (c < 5)
```
Eğer istenilen bit konumu adres dışına işaret ediyorsa, uygulama hata vererek sonlandırılır. Bit konumunu doğru girmek zorunludur. Değişkenin tabi olduğu [Veri Türüne](https://www.basit.web.tr/dokuwiki/doku.php?id=veri_tuerleri_tablosu) göre Bayt adeti üzerinden kaç Bit bandı olduğunu tespit edebilirsin.

Mesela 1 Baytın bandı 8 Bittir. 2 Baytın bandı 16 Bittir. 4 Baytın bandı ise 32 Bittir.

From: <https://www.basit.web.tr/dokuwiki/> - **Basit Yazılım Dili Dokümantasyonu**

Permanent link: **[https://www.basit.web.tr/dokuwiki/doku.php?id=bit\\_manipuelasyon](https://www.basit.web.tr/dokuwiki/doku.php?id=bit_manipuelasyon)**

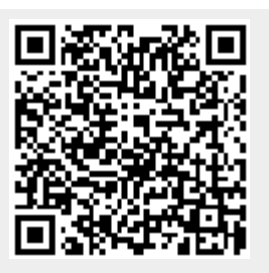

Last update: **17.11.2020 23:55**